# **2017 SMP/SHIP National Conference**JULY 10–13, 2017 AUSTIN, TX

An "A to Z" Interactive Discussion of SHIP NPR Functionality, Enhancements and Tips based on SHIP Feedback and Help Desk Inquiries

Technical Frontiers, Inc.

## Agenda

- Top Inquires to the Help Desk
- Updates to CMS Unique ID and Accounts
- Sub-State Regions
- State Special Use Fields
- Batch Uploads
- Other SHIP NPR Items and Questions

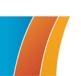

## Top Inquires to the Help Desk

- Password Resets & Creation
- Account Set-Up & Access
- Email Changes
- Ad Hoc Data Requests
- CMS SHIP Unique IDs
- Batch Uploads
- Client Contacts and/or PAMs

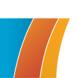

## **User Page**

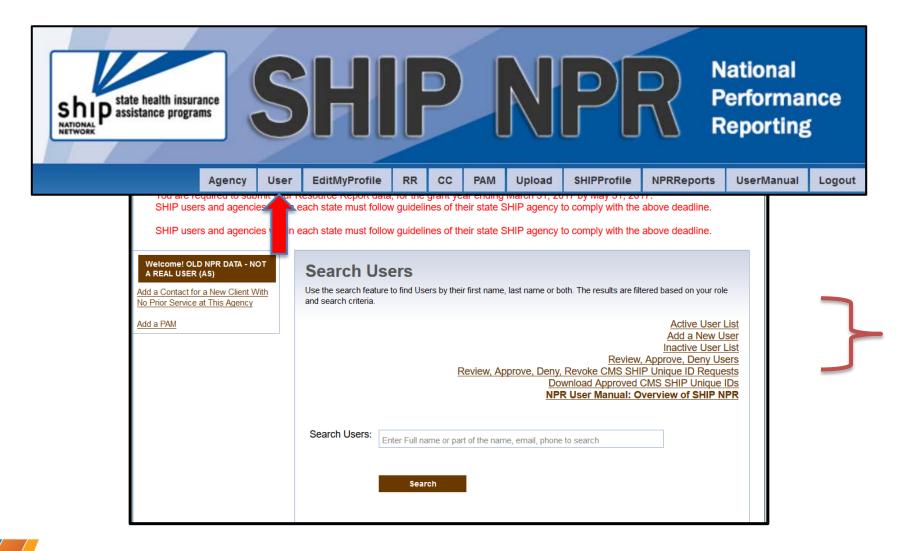

#### **2017** SMP/SHIP National Conference

### **Active User List**

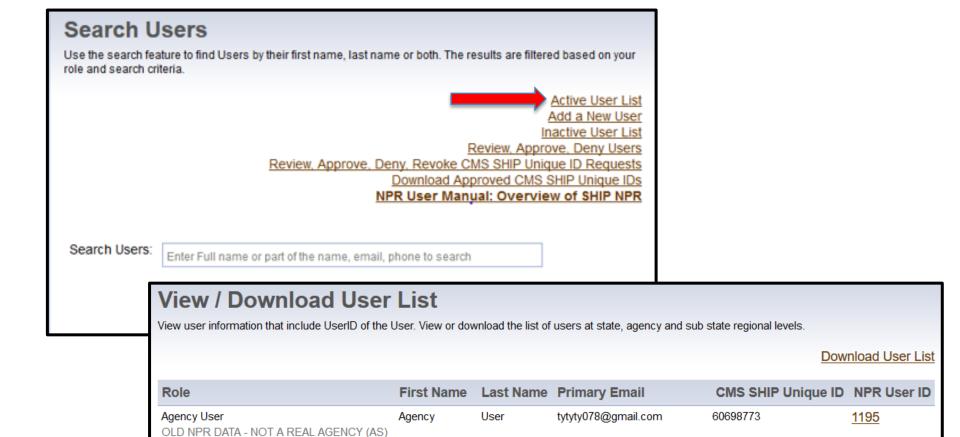

#### **2017** SMP/SHIP National Conference

Agency

Nprreadonly

tytyty0071@gmail.com

1196

Agency User

OLD NPR DATA - NOT A REAL AGENCY (AS)

## **Inactive User List**

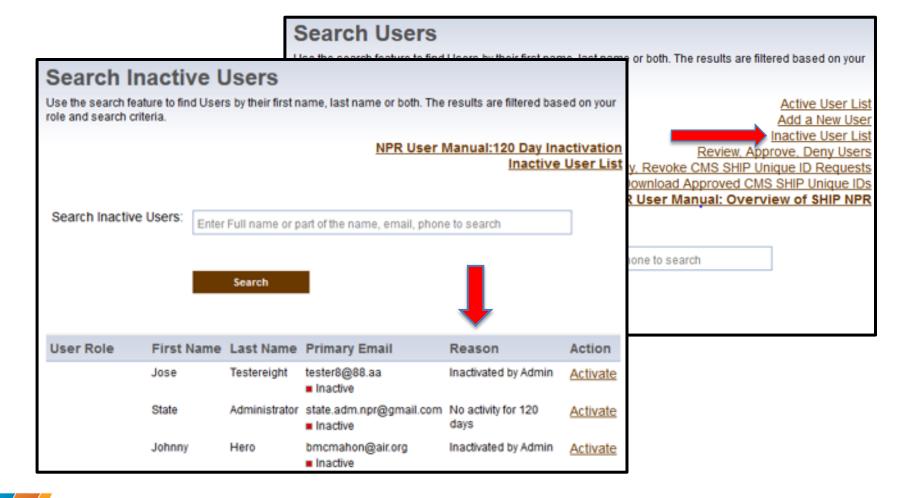

#### **2017** SMP/SHIP National Conference

### SHIP NPR User Accounts

- Users must do one of the following at least once every 120 days:
  - Log in to their SHIP NPR account, or
  - Have new client contacts and/or public media and events entered into SHIP NPR under their name.
- If not, then their account will be automatically inactivated at 120 days by SHIP NPR

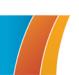

# **CMS SHIP Unique IDs**

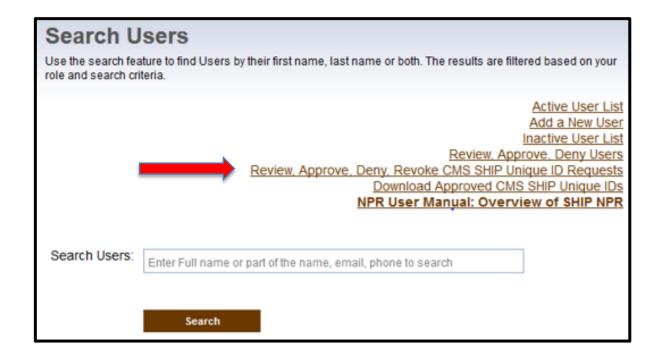

## CMS SHIP Unique IDs

- As of March 1, 2017 Automatic Revocation of CMS
   SHIP Unique ID with Inactivation of SHIP NPR Account
  - When a SHIP NPR user's account becomes inactive for 120 days of non-use by the user, <u>SHIP NPR will automatically inactivate</u> that user's account **AND** revoke the user's CMS SHIP Unique ID.

#### Manual Inactivation of SHIP NPR Account

- A SHIP NPR user's account can be manually inactivated by the SHIP Director, Director Designee(s), or Administrator at any time.
- This action will result in the automatic revocation of the CMS SHIP Unique ID.

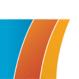

## CMS SHIP Unique IDs

#### Reactivating of SHIP NPR Account:

 The SHIP Director, Director Designee(s), or Administrator can manually activate a SHIP NPR account at any time. SHIP NPR will not allow the reactivation of the CMS SHIP Unique ID.

#### Revoking of CMS SHIP Unique ID:

 The SHIP Director or Director Designee(s) would revoke the user's CMS SHIP Unique ID while leaving the SHIP NPR account active.

#### Reactivating the CMS SHIP Unique ID (after revocation):

 The SHIP Director, Director Designee(s), or Administrator must manually reactivate a CMS SHIP Unique ID after it has been revoked.

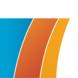

## CMS SHIP Unique ID – Effective Dates

- ACL sends CMS an updated CMS SHIP Unique ID list on the last Thursday of every month.
- CMS takes 7 -10 days to process the monthly Unique ID file.
- Unique IDs that are approved before the last Thursday of the month will be available for use within the first 7 - 10 days of the following month.
- Unique IDs approved on the last Thursday of the month or after, will be usable the second month following their approval.

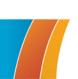

#### **2017** SMP/SHIP National Conference

# **Summary Action Chart**

| Action                                | Responsible Party                         |
|---------------------------------------|-------------------------------------------|
| Approve CMS SHIP Unique ID            | SHIP Director (or Director Designee) Only |
| Deny CMS SHIP Unique ID               | SHIP Director (or Director Designee) Only |
| Revoke CMS SHIP Unique ID             | SHIP Director (or Director Designee) Only |
| Manually Inactivate a SHIP NPR User   | SHIP Director (or Director Designee) or   |
| Account                               | Administrator                             |
| Reactivate a SHIP NPR User Account    | SHIP Director (or Director Designee) or   |
|                                       | Administrator                             |
| Reactivate a CMS SHIP Unique ID after | SHIP Director (or Director Designee) Only |
| Inactivity                            |                                           |
| Reinstate a CMS SHIP Unique ID after  | SHIP Director (or Director Designee) or   |
| Revocation                            | Administrator                             |

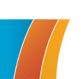

#### **2017** SMP/SHIP National Conference

# CMS SHIP Unique IDs Reminders for Open Enrollment Period

- <u>Before</u> Wednesday, September 27<sup>th</sup>
  - Review the Inactive User list
  - Reactivate Users
  - Reinstate Unique IDs by 5:00pm EST (Unique ID will then be active in October)
  - Remind users to log into SHIP NPR at least once every 120 days or enter CCs/PAMS to remain active
- After Thursday September 28<sup>th</sup>

If a user's Unique IDs is processed after this date then:

- The Unique IDs will not be active for the start of Open Enrollment
- The user will <u>NOT</u> be able to call the CMS 1-800 number designated for SHIPs in October

The user should be added to the October CMS Unique ID list

User's Unique ID may not be active then till the first week in November

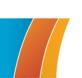

## Agency

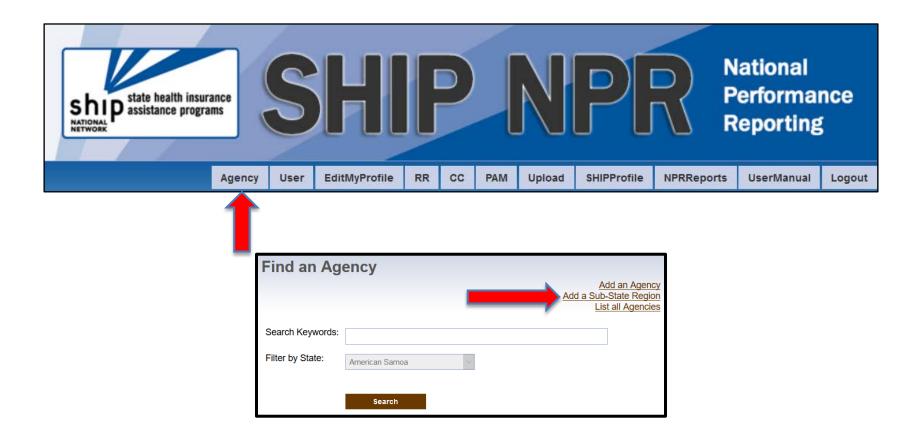

# Managing Sub-State Regions

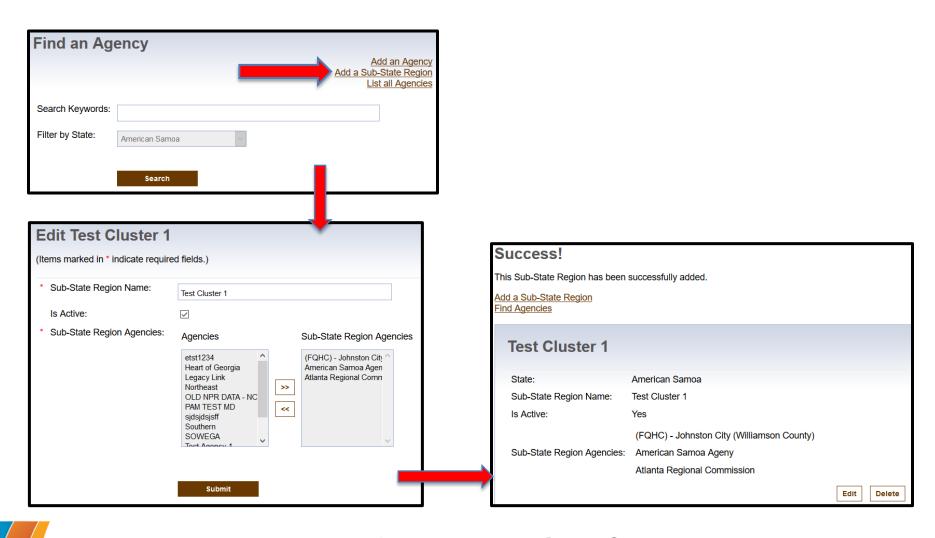

## Sub-State Regions and NPRReports

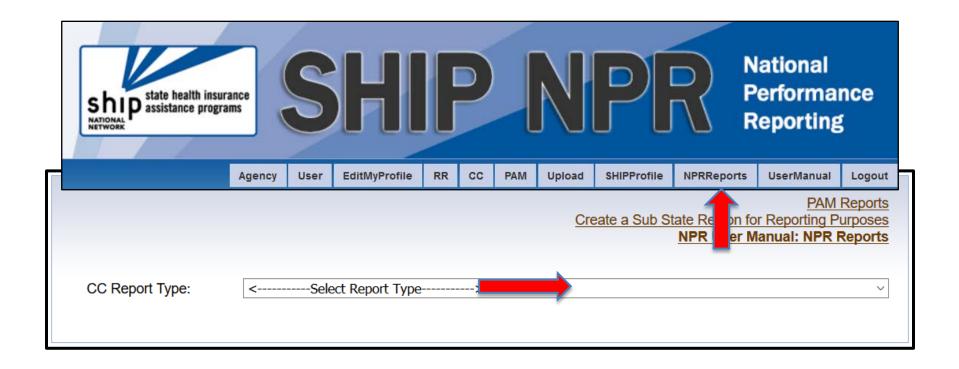

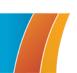

Creating Sub-State Region for NPRReports

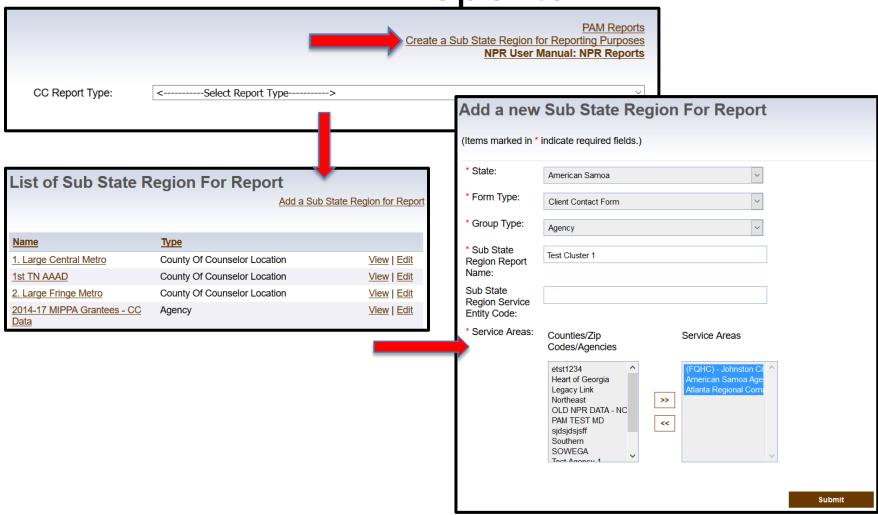

# Creating Sub-State Regions for NPRReports

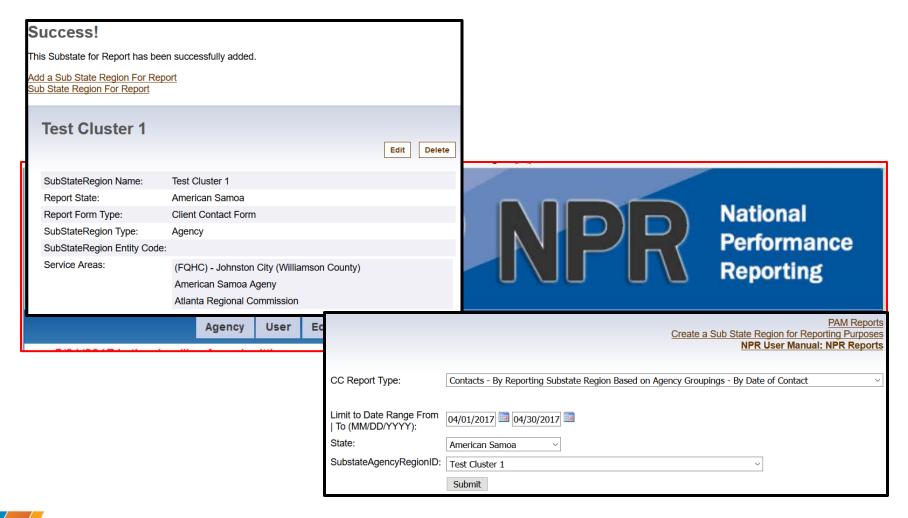

## State Special Use Fields

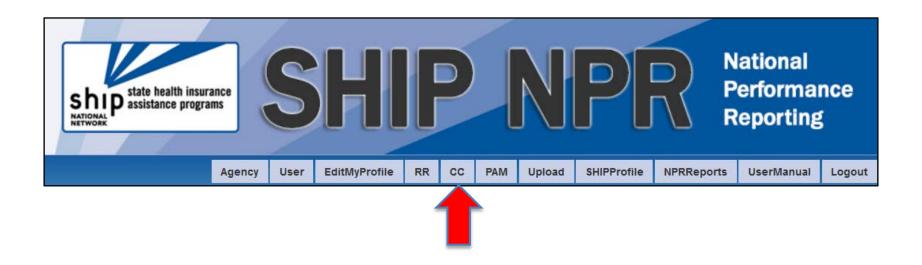

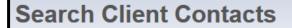

Add a Contact for a New Client With No Prior Service at This Agency

Add a Special Field
List Recent Client Contacts

NPR User Manual: Client Contact Form

Download Client Contact to Excel

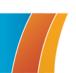

## Add a Special Use Field

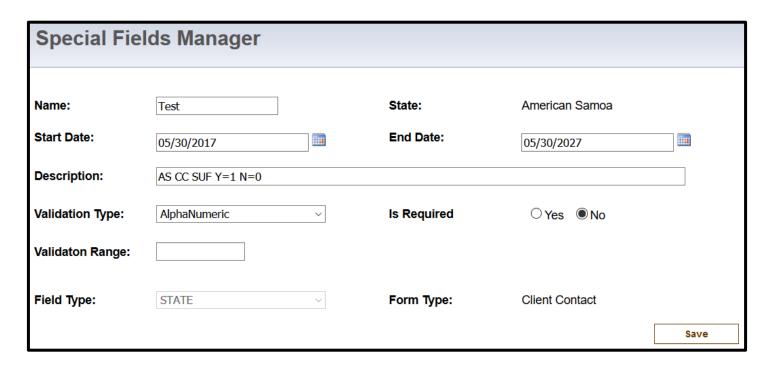

| Add | Cli | ent  | Co | nta  | ct |
|-----|-----|------|----|------|----|
| Auu | VII | CIIL | CU | IIId | L  |

| ACL Special Use Field | s | State | State and Local Special Use Fields |  |  |  |  |  |
|-----------------------|---|-------|------------------------------------|--|--|--|--|--|
| MIPPA CLIENT 1 2 3:   |   | Test: |                                    |  |  |  |  |  |

## Managing Special Use Fields

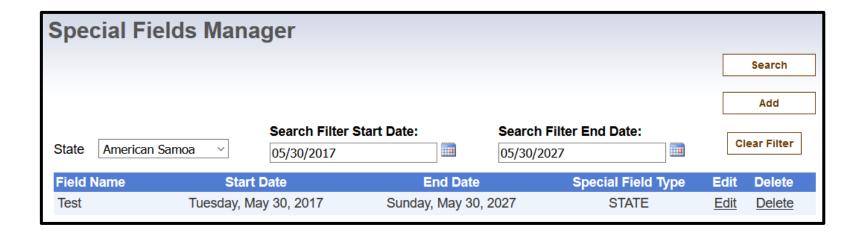

 Addition of either CC and PAM Special Use Fields

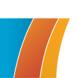

# Enrollment Outcomes Pilot Preview \_\_\_\_\_State Special Use Fields

| Add Client Contact                                            | •                                                                         |
|---------------------------------------------------------------|---------------------------------------------------------------------------|
| * PRESCRIPTION DRUG AS<br>Important: Enter Cost Data in State | SISTANCE<br>e and Local Special Use Fields when Applicable                |
| Medicare Prescription Drug Cov                                | erage (Part D): Medicare Advantage (HMO, POS, PPO, PFFS, SNP, MSA, Cost): |
| ☐ 1-Eligibility/Screening                                     | ☐ 27-Eligibility/Screening                                                |
| ☐ 2-Benefit Explanation                                       | ☐ 28-Benefit Explanation                                                  |
| ☐ 3-Plans Comparison                                          | ☐ 29-Plans Comparison                                                     |
| ☑ 4-Plan Enrollment/Disenrollme                               | ent ☑ 30-Plan Enrollment/Disenrollment                                    |
|                                                               |                                                                           |
| ACL Special Use Fields                                        | State and Local Special Use Fields                                        |
| MIPPA CLIENT 1 2 3:                                           | PDP/MA-PD \$ Before:                                                      |
| Dual Ref In Srce 1-7:                                         | PDP/MA-PD \$ After :                                                      |
| Enrol Broker Asst YN:                                         | Drug List ID:                                                             |
| Letter Stat Mcaid YN:                                         | Password Date:                                                            |
| Managed Care Optn YN:                                         | PDP/MA-PD \$ Notes:                                                       |
| Enrollment Assist YN:                                         |                                                                           |
| Other Mcare Issue YN:                                         |                                                                           |
| Pubs Other Mater YN:                                          |                                                                           |
| Dual Refer Out 1-8:                                           |                                                                           |
| Bene Disposition 1-5:                                         |                                                                           |

## **Batch Upload**

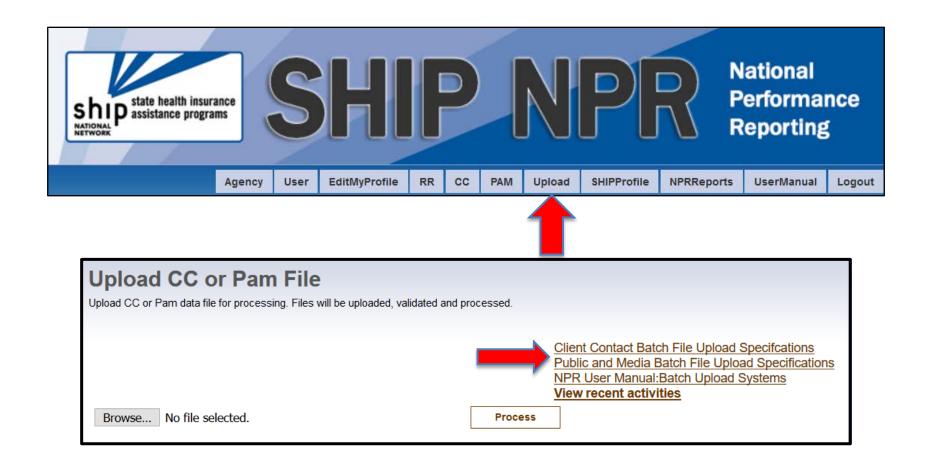

## Example Error Message

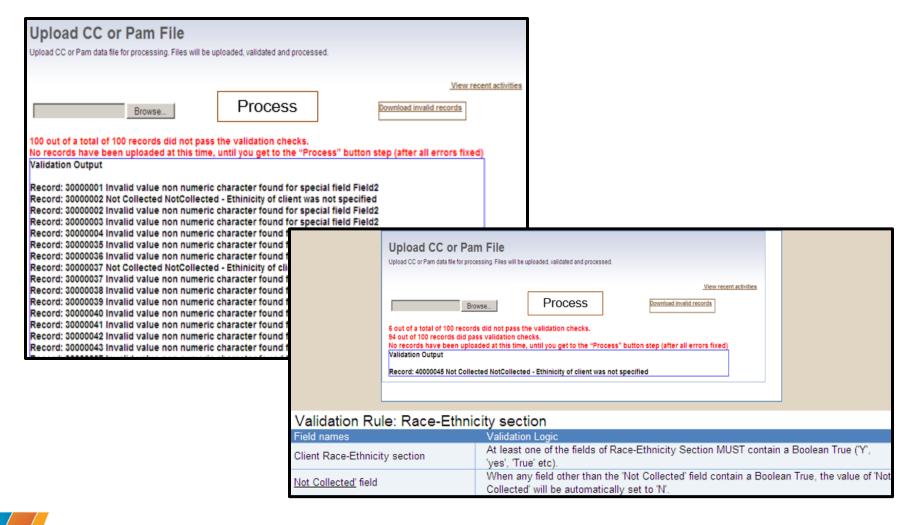

## Corrections to Batch Upload Files

| File Edi | it Format                  | View Help                                                |                                                               |                                            |                                                |               |          |       |                          |                 |                                |                               |                                  |                                   |                |                                                                                                    |
|----------|----------------------------|----------------------------------------------------------|---------------------------------------------------------------|--------------------------------------------|------------------------------------------------|---------------|----------|-------|--------------------------|-----------------|--------------------------------|-------------------------------|----------------------------------|-----------------------------------|----------------|----------------------------------------------------------------------------------------------------|
| A,       | 37                         | 30000001                                                 | CHAT00001                                                     | James                                      |                                                | (919) 883-671 | ) Tom    | Jones | 7                        | 27207           | 37037                          | 523                           | 370002                           | 37037                             | 27312          | 1 8/2/2010 0:00:00 1 4 2                                                                                    |
| 1        | 37                         | 30000002                                                 | CHAT00001                                                     | James                                      | Pearson                                        |               |          | 5     | 27208                    | 37037           | 524                            | 370002                        | 37037                            | 27312                             | 2              | 8/3/2010 0:00:00 2 2 2 0                                                                                    |
| l.       | 37                         | 30000003                                                 | CHAT00002                                                     | Albert                                     | Krausman                                       |               |          |       | 4                        | 27213           | 37037                          | 523                           | 370002                           | 37037                             | 27312          | 2 8/3/2010 0:00:00 1 2 2                                                                                    |
|          | 37                         | 30000004                                                 | CHAT00003                                                     | Angela<br>Mark                             | Stanton<br>Tull                                |               |          | 99    | 27228<br>27517           | 37037<br>37037  | 524                            | 370002<br>370002              | 37037<br>37037                   | 27312                             | 4              | 8/4/2010 0:00:00 1 2 1                                                                                      |
|          | 37<br>37                   | 30000035<br>30000036                                     | CHAT00034<br>CHAT00035                                        | Mark<br>Richie                             | Shindell                                       |               |          | 2     | 2/31/                    | 27519           | 523<br>37037                   | 524                           | 370002                           | 27312<br>37037                    | 27312          | 8/5/2010 0:00:00 1 2 2 b<br>1 8/6/2010 0:00:00 1 9 2                                                        |
|          | 37                         | 30000037                                                 | CHAT00035                                                     | Shelby                                     | Lynne                                          |               |          | 2     | 27523                    | 37037           | 523                            | 370002                        | 370002                           | 27312                             | 5/312          | 8/7/2010 0:00:00 1 4 1                                                                                      |
|          | 37                         | 30000037                                                 | CHAT00037                                                     | David                                      | Ball                                           |               |          | ŝ     | 27559                    | 37037           | 524                            | 370002                        | 37037                            | 27312                             | 5              | 8/8/2010 0:00:00 1 1 2                                                                                      |
|          | 37                         | 30000039                                                 | CHAT00038                                                     | Tuzdei                                     | Evenina                                        |               |          | ź     | 27562                    | 37037           | 523                            | 370002                        | 37037                            | 27312                             | 3              | 8/9/2010 0:00:00 2 2 1                                                                                      |
|          | 37                         | 30000040                                                 | CHAT00039                                                     | John                                       | Mayall                                         |               |          | 5     | 27713                    | 37037           | 524                            | 370002                        | 37037                            | 27312                             | 4              | 8/10/2010 0:00:00 2 2 2                                                                                     |
|          | 37                         | 30000041                                                 | CHAT00040                                                     | Sharon                                     | Shannon                                        |               |          | 9     | 27312                    | 37037           | 523                            | 370002                        | 37037                            | 27312                             | 5              | 8/11/2010 0:00:00 1 2 1                                                                                     |
|          | 37                         | 30000042                                                 | CHAT00041                                                     | EVà                                        | Cassidy                                        |               |          | 5     | 27312                    | 37037           | 523                            | 370002                        | 37037                            | 27312                             | 3              | 8/12/2010 0:00:00 1 4 1                                                                                     |
|          | 37                         | 30000043                                                 | CHAT00042                                                     | Coney                                      | Stevens                                        |               |          | 2     | 27312                    | 37037           | 523                            | 370002                        | 37037                            | 27312                             | 5              | 8/13/2010 0:00:00 1 3 2                                                                                     |
|          | 37                         | 30000007                                                 | CHAT00006                                                     | Ed                                         | Henry                                          |               |          | 7     | 27312                    | 37037           | 523                            | 370002                        | 37037                            | 27312                             | 3              | 8/7/2010 0:00:00 1 4 2                                                                                      |
|          | 37                         | 30000008                                                 | CHAT00007                                                     | Elizabe                                    |                                                | McClinton     |          |       | 27220                    | 9               | 27325                          | 37037                         | 951                              | 370002                            | 37037          | 27312 5 8/8/2010 0:00:00 2 2                                                                                |
|          | 37<br>37                   | 30000009<br>30000010                                     | CHAT00008<br>CHAT00009                                        | Jarrrod                                    | Sampson                                        |               |          | 4     | 27330<br>27344           | 37037<br>37037  | 523<br>951                     | 370002<br>370002              | 37037<br>37037                   | 27312<br>27312                    | 1              | 8/9/2010 0:00:00 1 2 2 8/10/2010 0:00:00 1 4 1                                                              |
|          | 37                         | 30000011                                                 | CHAT00010                                                     | Loretta                                    |                                                | Miles         | Davis    | 6     | 27344                    | 37037           | 523                            | 370002                        | 37037                            | 27312                             | 5              | 8/11/2010 0:00:00 1 4 1                                                                                     |
|          | 37                         | 30000011                                                 | CHAT00010                                                     | Emmit                                      | Perkins                                        | Miles         | Davis    | å     | 27355                    | 37037           | 951                            | 370002                        | 37037                            | 27312                             | 3              | 8/12/2010 0:00:00 2 9 2                                                                                     |
|          | 37                         | 30000013                                                 | CHAT00012                                                     | Juanita                                    |                                                |               |          | ž     | 27502                    | 37037           | 523                            | 370002                        | 37037                            | 27312                             | 4              | 8/13/2010 0:00:00 1 3 1                                                                                     |
|          | 37                         | 30000014                                                 |                                                               |                                            |                                                |               |          |       | 2777                     | 27427           | ***                            |                               | 27427                            | 20042                             | -              | 1 1                                                                                                    |
|          | 37                         | 30000015                                                 | O A B 41                                                      | SI E                                       | OL 11                                          | ENIT C        | NO. 1    | T 4   | $\sim$ $\tau$            | - A T           | 011                            | TRIF                          | 21.17                            |                                   |                |                                                                                                    |
|          | 37                         | 30000016                                                 | SAIVII                                                        | ᆚᆫ                                         | CLII                                           | -N I (        | JUN      | IΑ    |                          | 3A I            | CH                             | HVI                           | ו טי                             | HII                               | ∟ <b>⊢</b> ∙   | – FAKE DATA 📗                                                                                               |
|          | 37                         | 30000017<br>30000018                                     | ·                                                             |                                            |                                                |               | • • • •  |       |                          |                 | •                              |                               | •                                |                                   |                |                                                                                                    |
|          | 37<br>37                   | 30000018                                                 | CHAT00018                                                     | Red                                        | Ryder                                          |               |          | ō     | 27562                    | 37037           | 523                            | 370002                        | 37037                            | 27312                             | Ä              | 8/19/2010 0:00:00 1 4 2                                                                                     |
|          | 37                         | 30000020                                                 | CHAT00019                                                     | Raymond                                    |                                                |               |          | Å     | 27713                    | 37037           | 951                            | 370002                        | 37037                            | 27312                             | 3              | 8/20/2010 0:00:00 1 3 2                                                                                     |
|          | 37                         | 30000021                                                 | CHAT00020                                                     | Neslon                                     | Mandolin                                       |               |          | -     | 5                        | 27207           | 37037                          | 523                           | 370002                           | 37037                             | 27312          | 2 8/21/2010 0:00:00 1 3 2                                                                                   |
|          | 37                         | 30000022                                                 | CHAT00021                                                     |                                            | Stonewal                                       |               |          |       | 6                        | 27208           | 37037                          | 951                           | 370002                           | 37037                             | 27312          | 1 8/22/2010 0:00:00 1 3 1                                                                                   |
|          | 37                         | 30000023                                                 | CHAT00022                                                     | Richard                                    |                                                |               |          | 3     | 27213                    | 37037           | 523                            | 370002                        | 37037                            | 27312                             | 1              | 8/23/2010 0:00:00 1 4 2 Y                                                                                   |
|          | 37                         | 30000024                                                 | CHAT00023                                                     | Denny                                      | McAnault                                       | У             |          |       | 99                       | 27228           | 37037                          | 951                           | 370002                           | 37037                             | 27312          | 3 8/24/2010 0:00:00 1 2                                                                                     |
|          |                            |                                                          |                                                               |                                            | Rhodes                                         |               |          | 3     | 27252                    | 37037           | 524                            | 370002                        | 37037                            | 27312                             | 1              | 8/25/2010 0:00:00 2 4 1                                                                                     |
|          | 37                         | 30000025                                                 | CHAT00024                                                     | Dusty                                      |                                                |               |          |       |                          |                 |                                |                               |                                  | 370002                            | 37037          |                                                                                                    |
|          | 37                         | 30000026                                                 | CHAT00025                                                     | Patrici                                    | à                                              | Brooklyn      |          |       |                          | 4               | 27256                          | 37037                         | 951                              |                                   |                | 27312 3 8/26/2010 0:00:00 1                                                                                 |
|          | 37<br>37                   | 30000026<br>30000027                                     | CHAT00025<br>CHAT00026                                        | Patrici<br>Yolanda                         | a<br>williams                                  | (919)         | 333-4444 |       | ,                        | 4<br>7          | 27312                          | 37037                         | 524                              | 370002                            | 37037          | 27312 2 8/27/2010 0:00:00 1 1                                                                               |
|          | 37<br>37<br>37             | 30000026<br>30000027<br>30000028                         | CHAT00025<br>CHAT00026<br>CHAT00027                           | Patrici<br>Yolanda<br>Juan                 | a<br>Williams<br>Fernande                      | (919)<br>z    | 333-4444 |       | 4                        | 4<br>7<br>27325 | 27312<br>37037                 | 37037<br>951                  | 524<br>370002                    | 370002<br>37037                   | 37037<br>27312 | 27312 2 8/27/2010 0:00:00 1 1 5 8/28/2010 0:00:00 1 1 2                                                     |
|          | 37<br>37<br>37<br>37       | 3000026<br>3000027<br>3000028<br>3000029                 | CHAT00025<br>CHAT00026<br>CHAT00027<br>CHAT00028              | Patrici<br>Yolanda<br>Juan<br>Judy         | a<br>Williams<br>Fernande<br>Thompson          | (919)<br>z    | 333-4444 | 6     | 4 2 27244                | 27330           | 27312<br>37037<br>37037        | 37037<br>951<br>524           | 524<br>370002<br>370002          | 370002<br>37037<br>37037          | 37037          | 27312 2 8/27/2010 0:00:00 1 1 5 8/28/2010 0:00:00 1 1 2 1 1 8/29/2010 0:00:00 1 2 1                         |
|          | 37<br>37<br>37<br>37<br>37 | 30000026<br>30000027<br>30000028<br>30000029<br>30000030 | CHAT00025<br>CHAT00026<br>CHAT00027<br>CHAT00028<br>CHAT00029 | Patrici<br>Yolanda<br>Juan<br>Judy<br>Dick | a<br>williams<br>Fernande<br>Thompson<br>Tracy | (919)<br>z    | 333-4444 | 6     | 4<br>2<br>27344<br>27252 | 27330<br>37037  | 27312<br>37037<br>37037<br>951 | 37037<br>951<br>524<br>370002 | 524<br>370002<br>370002<br>37037 | 370002<br>37037<br>37037<br>27312 | 37037<br>27312 | 27312 2 8/27/2010 0:00:00 1 1 2 3 8/28/2010 0:00:00 1 1 2 3 8/29/2010 0:00:00 1 2 3 8/30/2010 0:00:00 1 4 2 |
|          | 37<br>37<br>37<br>37       | 3000026<br>3000027<br>3000028<br>3000029                 | CHAT00025<br>CHAT00026<br>CHAT00027<br>CHAT00028              | Patrici<br>Yolanda<br>Juan<br>Judy         | a<br>Williams<br>Fernande<br>Thompson          | (919)<br>z    | 333-4444 | 6 5   | 4<br>2<br>27344<br>27252 | 27330           | 27312<br>37037<br>37037        | 37037<br>951<br>524           | 524<br>370002<br>370002          | 370002<br>37037<br>37037          | 37037<br>27312 | 27312 2 8/27/2010 0:00:00 1 1 5 8/28/2010 0:00:00 1 1 2 1 1 8/29/2010 0:00:00 1 2 1                         |

The action MUST be one of the following values:

- A Stands for 'Add'. Value 'A' indicates that the record is a new record never before submitted.
- U Stands for 'Update'. Value 'U' indicates that an update is being requested for a previous record that matches the Agency Code + Unique Record ID being uploaded.
- D Stands for 'Delete'. Value 'D' indicates that a delete operation is being requested for a record with the Agency Code + Unique Record ID being uploaded.

## **Contact Information**

Technical Frontiers, Inc. - SHIP NPR Helpdesk Shipnprhelp@technicalfrontiers.com 1-800-253-7154, ext. 1.

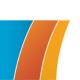